### Llamada del sistema BRK

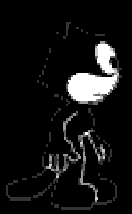

Enrique González Rodríguez Diego Trujillo García

# ÍNDICE

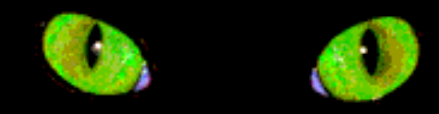

- <span id="page-1-0"></span>**•** [Introducción a la memoria dinámica](#page-2-0)
- •[Memoria](#page-3-0)
- $\bullet$ [Llamada BRK](#page-4-0)
- $\bullet$ [Llamada SBRK](#page-5-0)
- •[Uso de BRK y SBRK](#page-6-0)
- [Sys\\_brk](#page-7-0)
- •[Asignación de zonas de memoria](#page-14-0)
- [Llamada VMALLOC](#page-16-0)
- •LLamada [GET\\_VM\\_AREA](#page-20-0)
- •[Llamada](#page-24-0) VFREE
- •[Mprotect](#page-13-0)

## <span id="page-2-0"></span>Introducción a la memoria dinámica

- Es la memoria que solicitan los procesos en tiempo de ejecución a medida que la va necesitando
- Para gestionar la memoria se utilizan punteros, ya que no podemos saber a priori donde quedarán libres huecos de memoria

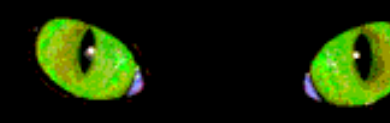

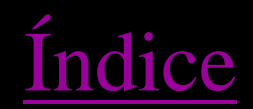

<span id="page-3-0"></span>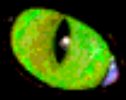

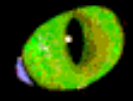

### Memoria

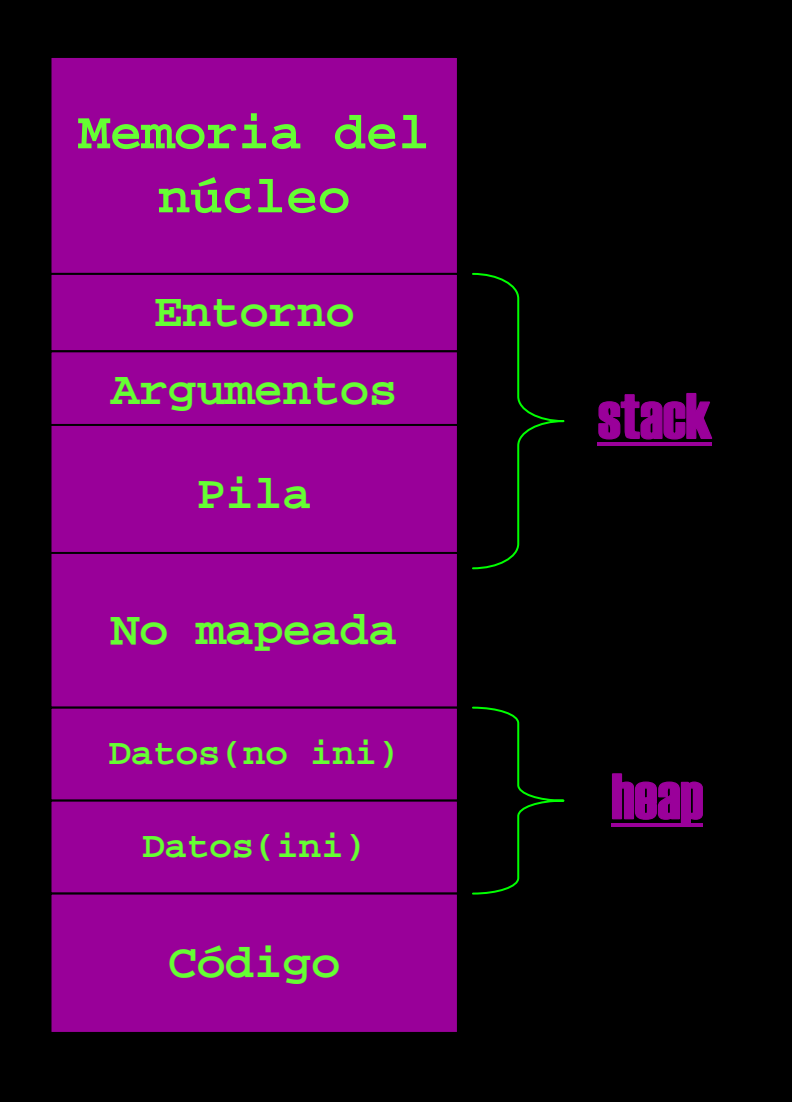

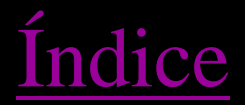

### Llamada BRK

- <span id="page-4-0"></span>• Se utiliza para modificar el tamaño de la zona heap (segmento de datos).
- La forma de llamarlo es la siguinte

### int brk(void \*end\_data\_segment)

Donde end\_data\_segment es un puntero que contiene la direcci ón del final de heap. Esta direcci ón tiene que ser superior a la direcci ón del segmento de c ódigo e inferior en 16 k al segmento de c ódigo de pila.

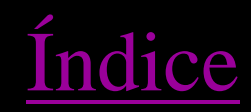

<span id="page-5-0"></span>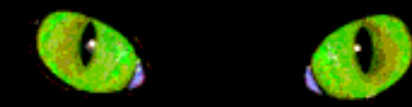

### Llamada SBRK

- Es una llamada derivada de BRK
- Se utiliza para variar el tamaño de los datos
- La forma de llamarlo es:

### void \*sbrk(long size);

Si size es mayor que 0, se aumenta el tama ño, si es menor que 0, lo disminuye

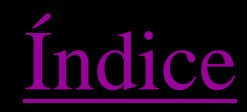

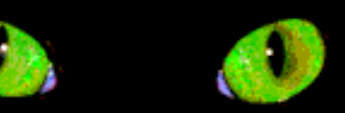

### Uso de BRK y SBRK

- <span id="page-6-0"></span>• BRK y SBRK no están incluidas en el estándar de C y es muy laborioso gestionar la memoria con ellas
- Sin embargo son usadas por otras funciones tales como:

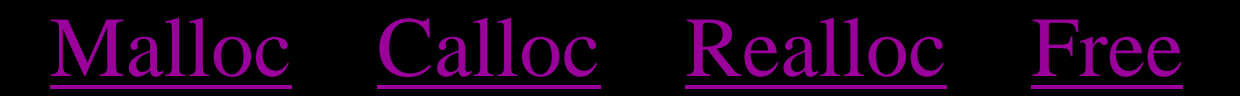

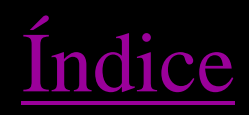

<span id="page-7-0"></span>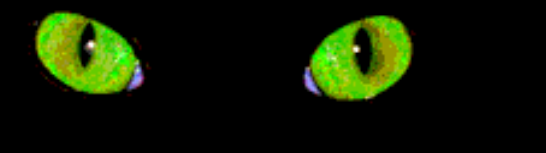

Sys\_brk

- $\bullet$ Se encuentra implementada en mm/mmap.c
- Es la llamada que modifica el valor de brk, para poder cambiar el tamaño del segmento de datos

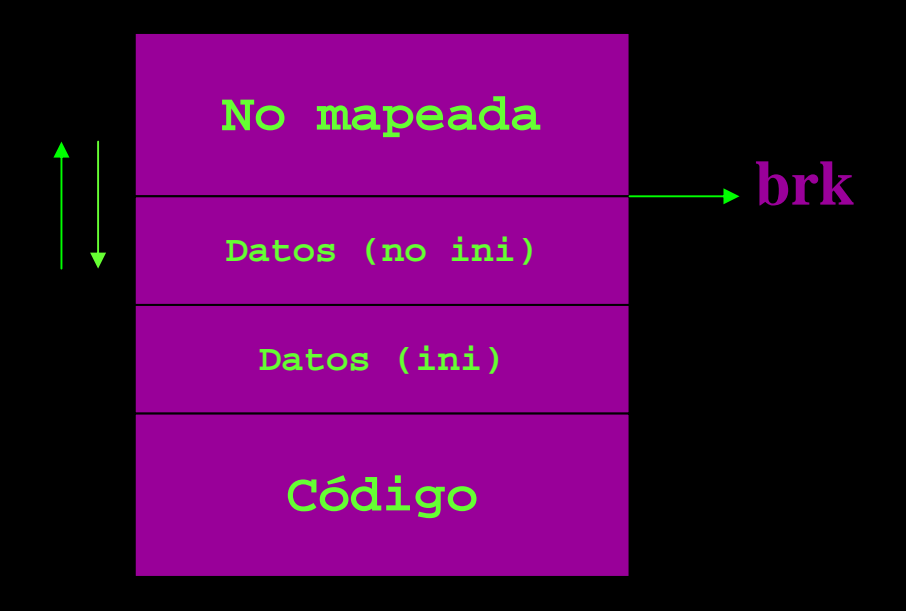

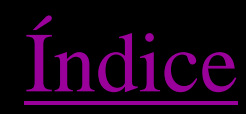

- <span id="page-8-0"></span>1) Si la nueva dirección de *brk* que se le pasa es inferior a la actual, se desasigna la zona de memoria mediante do\_munmap.
- 2) Si es superior, se asigna memoria con do\_brk.
- 3) Si la nueva dirección es incorrecta (zona de pila o de código), simplemente devuelve el valor actual de brk.

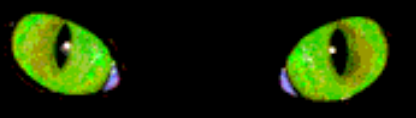

<span id="page-9-0"></span>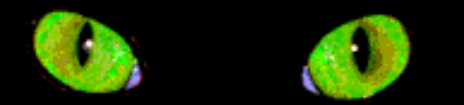

### Sys\_brk (I)

**Cuando un proceso en modo usuario invoca la llamada brk, el kernel ejecuta la función sys\_brk(addr).**

> **asmlinkage unsigned long sys\_brk(unsigned long brk) { unsigned long rlim, retval; unsigned long newbrk, oldbrk; struct [mm\\_struct](http://lxr.linux.no/source/include/linux/sched.h#L207) \*mm = current->mm;**

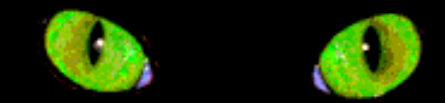

### Sys\_brk (II)

### <span id="page-10-0"></span>**Se bloquea la escritura en la memoria por parte del proceso actual**.

**down\_write(&mm->mmap\_sem);**

**Comprobamos que el brk no se coloca en la zona dedicada al código.**

**if (brk < mm->end\_code) goto out;**

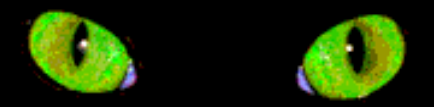

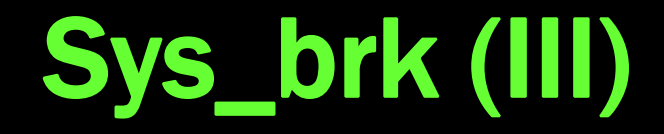

<span id="page-11-0"></span>**la función alinea la dirección en múltiplos indicado por PAGE\_SIZE y compara el nuevo brk con el actual**.

> **newbrk = PAGE\_ALIGN(brk); oldbrk = PAGE\_ALIGN(mm->brk); if (oldbrk == newbrk) goto set\_brk;**

**Si el nuevo brk esta por debajo del antiguo, libera el trozo de memoria que hay entre ambos utilizando la función do\_munmap()**

> **if**  $(brk \leq mm\text{-}brk)$  **{ if (!do\_munmap(mm, newbrk, oldbrknewbrk)) goto set\_brk; goto out; }**

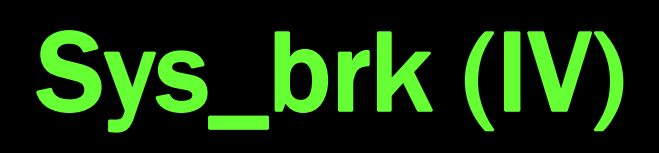

<span id="page-12-0"></span>**Si el proceso quiere aumentar el heap, sys\_brk() primero chequea si el proceso tiene permiso para hacerlo. Si el proceso esta intentando alojar memoria fuera de sus limites, la función simplemente retorna el valor original de mm->brk sin asignar más memoria.**

**rlim = current->signal >rlim[RLIMIT\_DATA].rlim\_cur; if (rlim < RLIM\_INFINITY && brk - mm->start\_data > rlim) goto out;**

**Comprueba que la zona de memoria se puede utilizar, examinando que no se solapa con ninguna otra región de memoria en los márgenes establecidos.**

13

**if (find\_vma\_intersection(mm, oldbrk, newbrk+PAGE\_SIZE)) goto out;** 

### Sys\_brk (V)

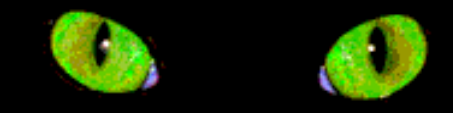

14

<span id="page-13-0"></span>**Si todo ha salido bien, la función do\_brk() es invocada. Si esta retorna oldbrk, la asignación fue satisfactoria y sys\_brk() devuelve el valor addr, en caso contrario, este retorna el viejo mm->brk.**

**if (do\_brk(oldbrk, newbrk-oldbrk) != oldbrk) goto out; set\_brk: mm->brk = brk; out: retval = mm->brk;**

**volvemos a habilitar la escritura y devolvemos retval**

**up\_write(&mm->mmap\_sem); return retval;** 

**}** 

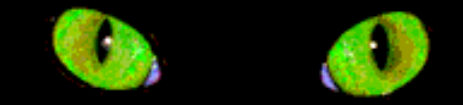

### <span id="page-14-0"></span>Asignación de zonas de memoria

- **Linux ofrece varios tipos de funciones que permiten asignar zonas de memoria para la utilización propia del núcleo**
- $\bullet$  **kmalloc y kfree per miten asignar y liberar zonas de memoria formadas por páginas contiguas en memoria central. Suelen ser muy útiles para la gestión de zonas de pequeño tamaño, aunque son notoriamente ineficientes para zonas de grandes tamaños, ya que utilizan bloques de tamaño fijo y devuelven un bloque cuyo tamaño puede ser muy superior al tamaño solicitado.**
- $\bullet$  **vmalloc y vfree permiten asignar y liberar zonas de memoria formadas por páginas que no son forzosamente contiguas en memoria central. No presentan el problema de las otras funciones. Estas páginas se insertan seguidamente en el segmento reservado al núcleo modificando las tablas de páginas. De este modo no se desperdicia tanto el tamaño de la memoria asignado.**

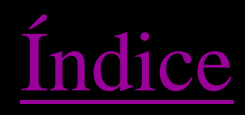

### Asignación de zonas de memoria(I)

•La función **vmalloc** trabaja de forma similar a **kmalloc**, excepto que asigna memoria que solamente es contigua virtualmente, no físicamente. Esta es la forma de trabajar de la función de librería malloc de espacio de usuario, se devuelve un trozo de memoria que es contigua dentro del espacio virtual de direcciones del procesador, pero no se garantiza que sea contigua en la RAM física.

•

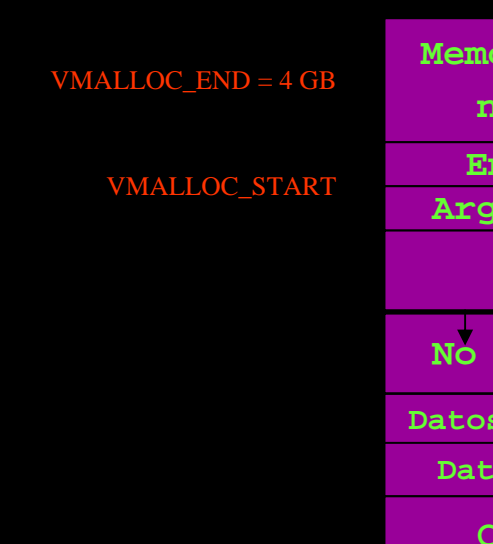

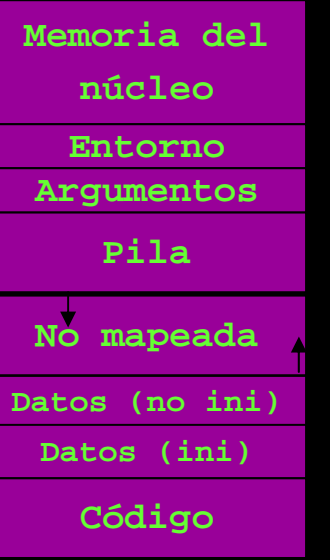

Generalmente los dispositivos hardware necesitan trozos de memoria contigua físicamente, es decir, necesitan usar **kmalloc**, también por rendimiento el kernel suele usar **kmalloc**, se reserva el uso de **vmalloc** <sup>a</sup> situaciones donde se quiere asignar gran cantidad de memoria (el coste de reservar memoria física contigua en grandes cantidades es mayor)

<span id="page-16-0"></span>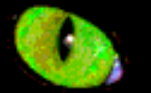

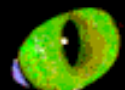

### Llamada VMALLOC

**Le pasamos el tamaño de memoria que solicitamos en size**

**void \*\_\_vmalloc(unsigned long size, int gfp\_mask, pgprot\_t prot){ struct [vm\\_struct](http://lxr.linux.no/source/include/linux/vmalloc.h#L13) \*area;**

**La dirección donde se encuentran los descriptores de páginas la podemos encontrar en pages.**

**struct page \*\*pages; unsigned int nr\_pages, array\_size, [i](http://lxr.linux.no/ident?i=i);**

**Alineamos el tamaño que solicitamos y comprobamos si el tamaño es 0 o mayor que el permitido**

**size = PAG E\_ALIGN(si ze); if (!size || ( siz e >> P A G E\_SHIF T) > num\_physpages) return NULL;**

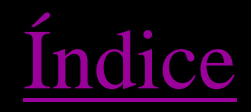

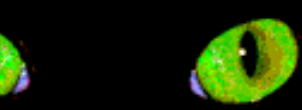

### Llamada VMALLOC(I)

**Mediante el get\_vm\_area, que comentaremos a continuación, creamos un nuevo descriptor y retornamos la direcci ón asignada para el área de memoria. Si no se ha podido**  alojar la memoria, retornamos NULL.

```
area = get_vm_area(size, VM_ALLOC);
if (!area)
   return NULL;
```
**Calculamos el número el número de páginas y el total de bytes que solicitamos**

```
nr_pages = si
z
e >> PAGE_SHIFT;
array_size = (nr_pages * sizeof(struct
page *));
area->nr_pages
= nr_pages;
```
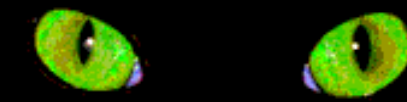

### Llamada VMALLOC (II)

**Reservamos espacio en función de nuestro array\_size. Si este es mayor que el tamaño de una página entonces llamamos a la función vmalloc que nos permite reservar páginas no contiguas, sino llamamos a kmalloc.**

```
if (array_size > PAGE_SIZE)
    pages
= __vmalloc(array_size, gfp_mask, PAGE_KERNEL);
elsepages = kmall
oc(array_si
ze, (gfp_mask
& ~__GFP_HIGHMEM));
area->pages = pages;
```
**Si no encontramos espacio suficiente eliminamos todo el espacio reservado y finalizamos devolviendo NULL.**

**Utilizando la función memsetponemos a nulo todo el espacio de memoria que indica la variable array\_size en la dirección que indica area->pages.**

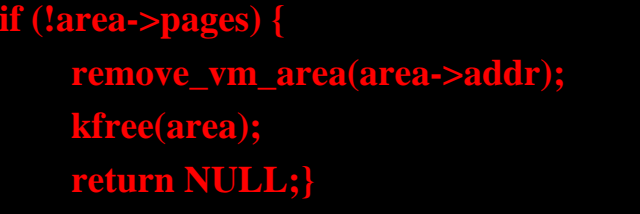

**memset(area->pages, 0, array\_size);**

19

## Llamada VMALLOC (III)

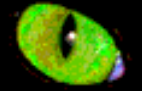

**Con la función alloc\_page enmarcamos cada página y almacenamos el correspondiente descriptor de cada una de las páginas en el vm\_struct. Por último, actualizamos el número de páginas totales.** **for (i = 0; i < area->nr\_pages; i++) { area->pages[i] = alloc\_page(gfp\_mask); if (unlikely(!area->pages[i])) { area->nr\_pages = i; goto fail;**

**Mediante el map\_vm\_area mapeamos a direcciones no contiguas de memoria física, el espacio virtual de direccionamiento utilizado por el núcleo (contiguo). Si no podemos ubicar las páginas en la zona de memoria devolvemos un fallo. Sino se devolverá la dirección donde reside nuestra zona de memoria**

```
if (map_vm_area(area, prot, &pages))
     g
oto fail;
return
area->addr;
fail:vfree(area->addr);
     return NULL;}
```
### <span id="page-20-0"></span>LLamada GET\_VM\_AREA

- $\overline{\phantom{0}}$  Esta función se encarga de buscar un hueco libre en la zona de memoria del kernel, del tamaño definido en el parámetro de la función
- El llamador es el responsable de que el tamaño solicitado sea distinto de cero y múltiplo del tamaño de página.
- Habitualmente utiliza la política first-fit algoritmo para localizar la zona de memoria, aunque podría modificarse la política de selección del espacio de memoria siguiendo otras políticas de búsqueda.

**vm\_struct \* get\_vm\_area (unsigned long size)**

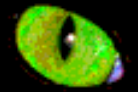

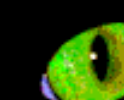

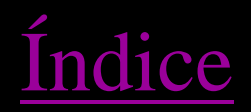

## LLamada GET\_VM\_AREA (I)

• Utiliza la variable global vmlist que contiene una lista ordenada de trozos de memoria ocupada.

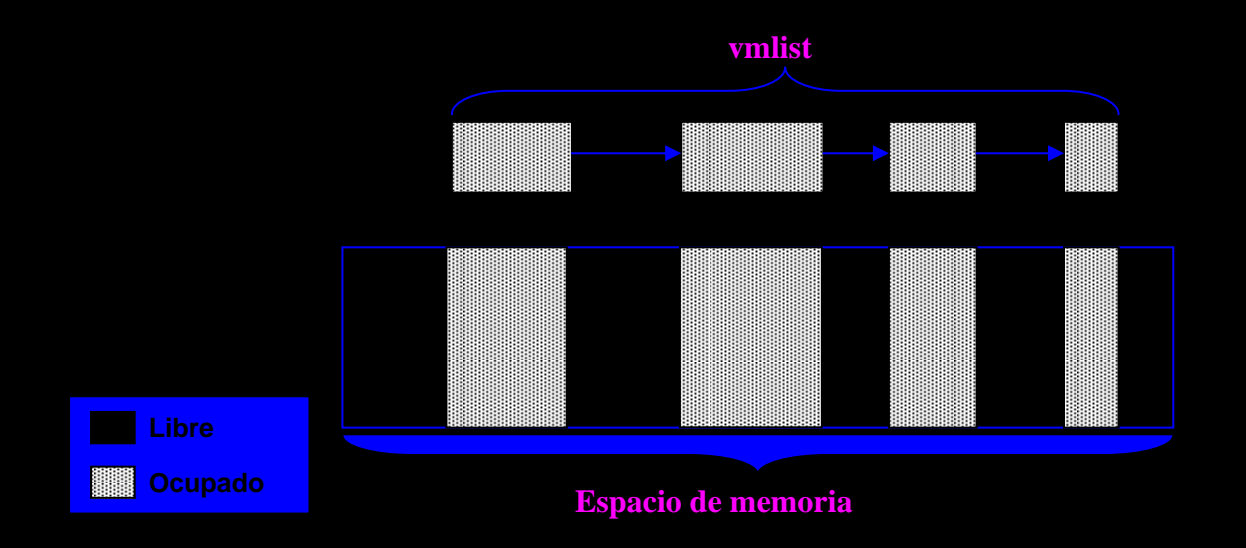

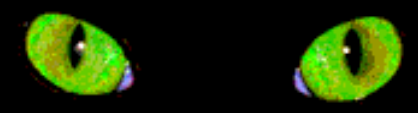

## LLamada GET\_VM\_AREA (II)

### $\bullet$ **PASOS DEL ALGORITMO**

**Esta función actúa con dos parámetros: el tamaño en bytes de la región de memoria creada y un flag que especifica el tipo de región.**

**struct vm\_struct \*\_\_get\_vm\_area(unsigned long size, unsigned long flags,**

**unsigned long start, unsigned long end)**

**1. Kmalloc obtiene un area de memoria para el nuevo descriptor vm\_struct.malloc( )**

**addr = ALIGN(start, align); area = kmalloc(sizeof(\*area), GFP\_KERNEL);**

**Si no encontramos el hueco libre, liberamos la memoria reservada para el nuevo elemento de vmlist**

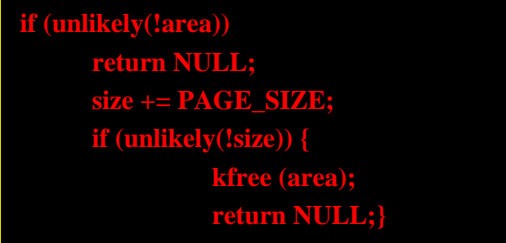

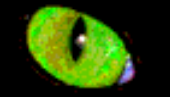

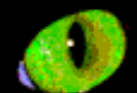

## LLamada GET\_VM\_AREA (III)

**2. Utiliza la vmlist\_lock para bloquear la escritura y a continuación escanea la lista de descriptores a fin de buscar un hueco libre.** 

```
write_lock(&vmlist_lock);
for (p = &vmlist; (tmp = *p) != NULL ;p = &tmp->next) {
    if ((unsigned long)tmp->addr < addr) {
             if((unsigned long)tmp->addr + tmp->size >= addr)
                           addr = ALIGN(tmp->size + (unsigned long)tmp->addr, align);
    if ((size + addr) < addr) goto out;
             if (size + addr <= (unsigned long)tmp->addr)
                           goto found;
              addr = ALIGN(tmp->size + (unsigned long)tmp->addr, align);
             if (addr > end - size) goto out;
```
**3. Si tal intervalo existe, la función inicializa los campos del vm\_struct, libera el bloqueo de escritura y termina. De otro modo, get\_vm\_area( ) libera el descriptor obtenido previamente, libera el bloqueo de escritura y retorna NULL.**

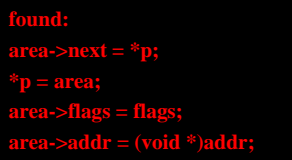

**out:writeunlock(&vmlist\_lock); kfree(area); return NULL;**

<span id="page-24-0"></span>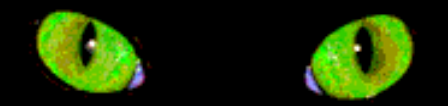

### LLamada VFREE

**La función vfree( ) libera áreas de memoria no contiguas creadas por vmalloc( ), mientras que la función vunmap( ) libera memoria de áreas creadas por vmap( ). Ambas funciones tiene de parámetro la dirección inicial del área que va a ser liberado.**

> **void vfree(void \*addr) { BUG\_ON(in\_interrupt()); \_\_vunmap(addr, 1); }**

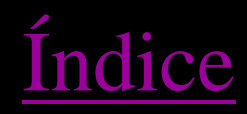

### LLamada VFREE

**La función vunmap( ) recibe dos parámetros: la dirección inicial del área que va a ser liberado y el flag deallocate\_pages, que se activa si la página mapeada en el área debería ser liberada.** 

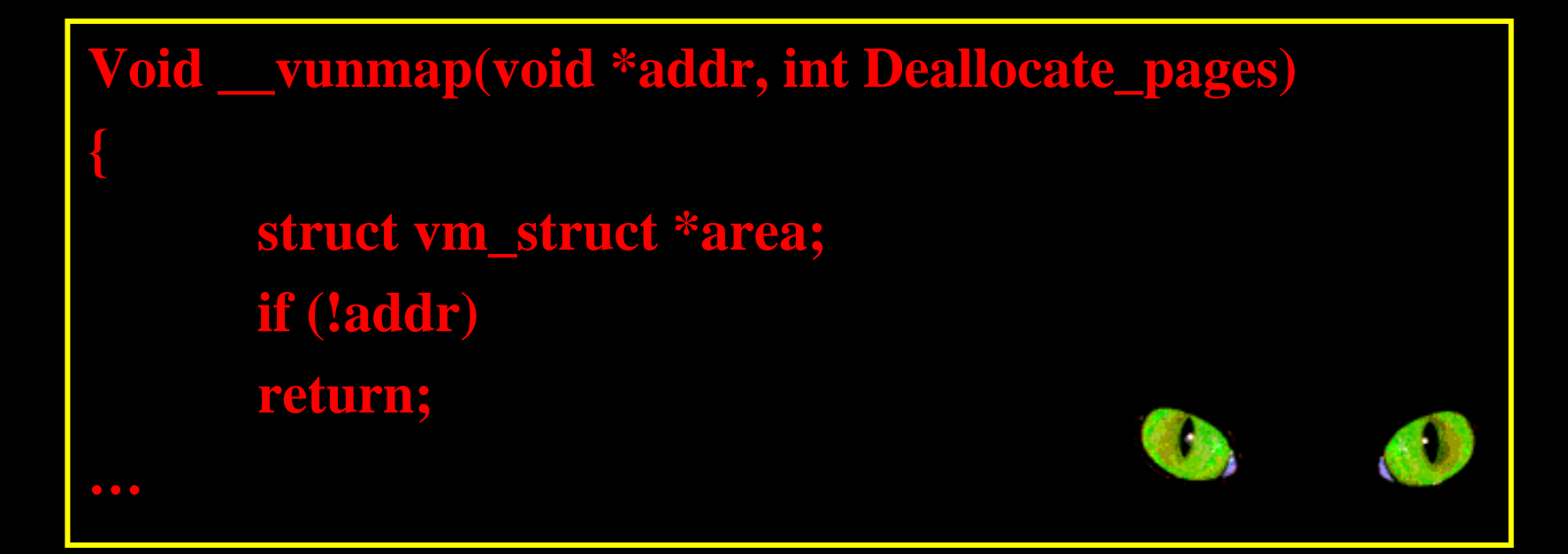

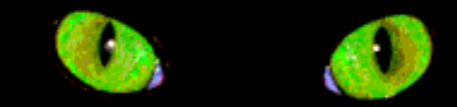

### LLamada VFREE

### **Dirección incorrecta. No es múltiplo del tamaño de página (no está alineada)**

**if ((PAGE\_SIZE-1) & (unsigned long)addr) { printk(KERN\_ERR "Trying to vfree() bad address (%p)\n", addr); WARN\_ON(1); return; } ....**

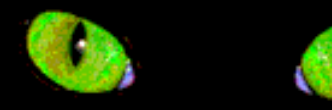

**Invoca a remove\_vm\_area( ) para conseguir la dirección del área apuntada por el descriptor vm\_struc t y limpiar las entradas de la tabla de páginas del núcleo correspondientes a las direcciones en el área de memoria no contigua.** 1

```
area = remove_vm_area(addr);
if (unlikely(!area)) {
   printk(KERN_ERR
"Trying to vfree() nonexistent vm area 
   (%p)\n",addr);
   WARN_ON(1);
   return;
```
**Si flag deallocate\_pages activo, este escanea el array area->pages y para cada elemento invoca free\_page( ) que se encarga de liberar cada página. Además ejecuta kfree para liberar dicho array.** 2

```
if (deallocate_pages) {
           int i;
           for i i < area->nr_pages; i ++) {
                     if (unlikely(!area->pages[i]))
                     BUG();
                     __free_page(area->pages[i]);
           if (area->nr_pages > P
AGE_SI
ZE/sizeof(struct
           page *))
                     vfree(area->pages);
           else
                     kfree(area->pages);
```
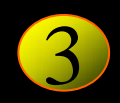

**Invoca kfree(area) para liberar el descriptor de vm\_struct.**

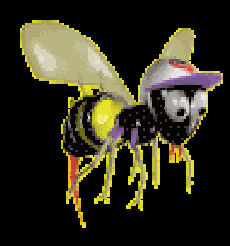

**kfree(area); return; } ...**

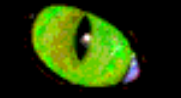

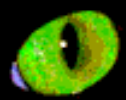

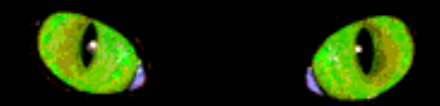

- Se utiliza para modificar los derechos de acceso asociados a una parte de la memoria. mprotect controla la forma en que una sección de memoria puede ser accedida.
- El prototipado de la función es:

sys\_mprotect(unsigned long start, size\_t len, unsigned long prot)

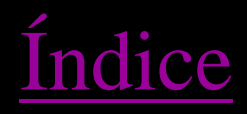

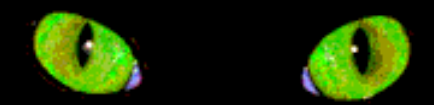

### • Donde:

**Start**: es la dirección de la memoria sobre la que queremos cambiar el acceso **Len**: longitud de la zona de memoria en bytes **Prot**: es el tipo de protección que queremos establecer, que puede tomar 6 valores (PROT\_NONE, PROT\_READ, PROT\_WRITE, PROT\_EXEC, PROT\_SEM, PROT\_GROWSDOWN, PROT\_GROWSUP):

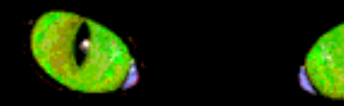

Estos valores corresponden a macros definidas en mman.h

- $\bullet$ **PROT\_NONE**: La memoria no se puede acceder
- $\bullet$ **PROT\_READ**: Solo hay permiso de lectura
- $\bullet$ **PROT\_WRITE**: Solo hay permiso de escritura
- $\bullet$ **PROT\_EXEC**: Puede contener código ejecutable
- $\bullet$ **PROT\_SEM**: Suede ser usada para operaciones atómicas
- $\bullet$  **PROT\_GROWSDOWN**: marca para inicio de área de memoria virtual que está decreciendo.
- $\bullet$ **PROT\_GROWSUP:** marca para fin de área de memoria virtual que está creciendo.

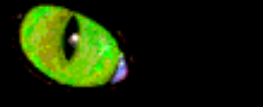

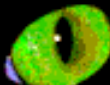

• La función devuelve la variable error que puede tomar los valores: **EINVAL**: parámetros no válidos **EFAULT**: la memoria no puede ser accedida **ENOMEM**: no hay memoria libre **EACCES**: la memoria no permite el acceso especificado, por ejemplo, si se asocia a una zona de memoria mediante mmap, un fichero que solo tiene acceso de lectura y se le pide a mprotect que lo marque con PROT\_WRITE

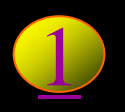

Comprobamos si las protecciones de la zona de memoria Especificada por los parámetros de entrada (comienzo, final y permisos) son correctos y además en que situación nos encontramos para a continuación modificar los permisos que indica el parámetro *prot***.**

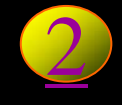

Si hasta este punto todo el chequeo ha sido correcto entonces ya podemos modificar las protecciones para dicha zona de memoria pero antes hay que comprobar que dichas modificaciones se pueden aplicar.

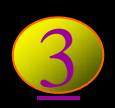

Por último las nuevas protecciones se establecen mediante la función *mprotect\_fixup* la cuál llama a una función según la ubicación de la zona a modificar en la región de memoria. Seguidamente llama a *change\_protection* para modificar las protecciones asociadas a las páginas de memoria correspondientes

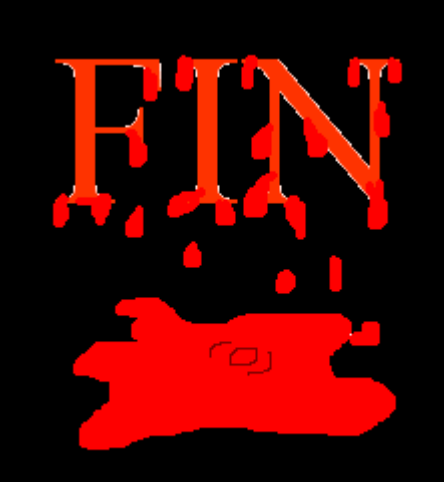

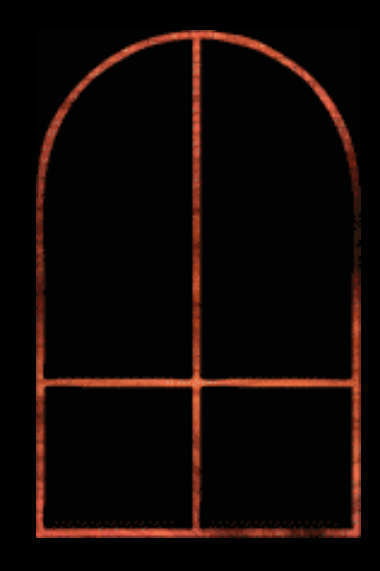

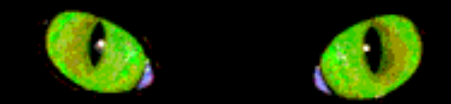

### **Heap**

- Es la zona que queda disponible para la asignación de memoria dinámica
- Su tamaño máximo depende del tamaño máximo de la pila y viceversa [ver dibujo](#page-8-0)

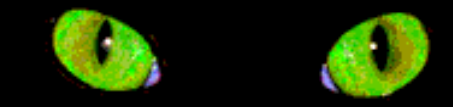

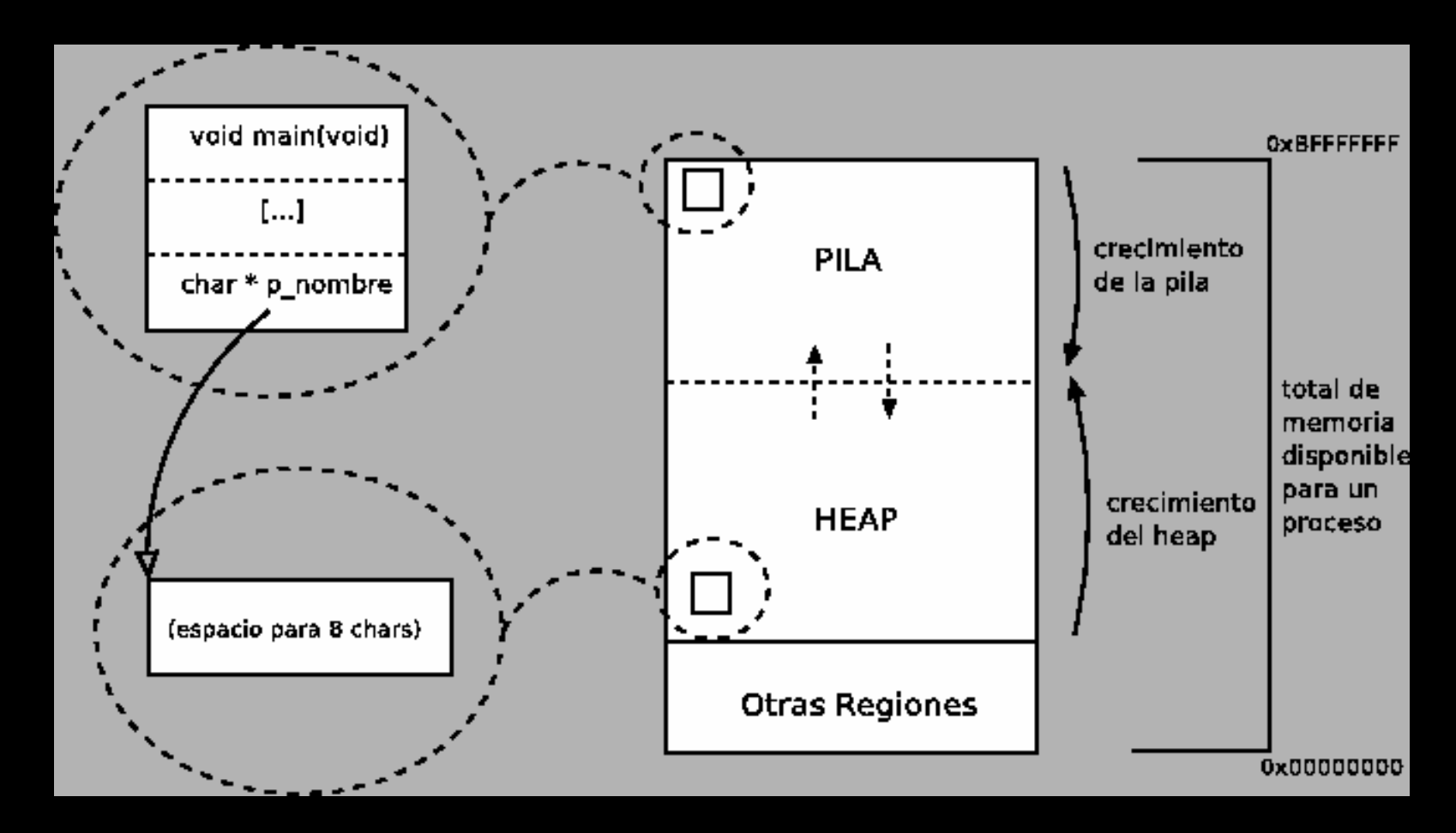

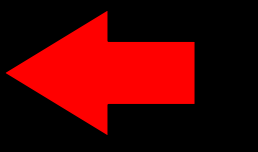

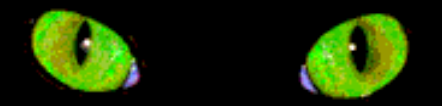

### Stack

• Cada vez que se llama a una función se introduce en el Stack la información necesaria para poder retomar la ejecución de esta, como son los parámetros pasados y las variables declaradas en ella.

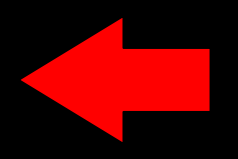

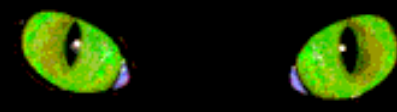

### Malloc

- Solicita al sistema operativo memoria dinámica
- Devuelve un puntero que apunta a la zona de memoria asignada o nill en caso de no poderse atender la solicitud.
- La forma de llamarla es:

*void \*malloc(size\_t size);*

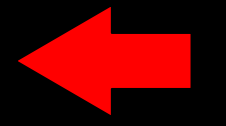

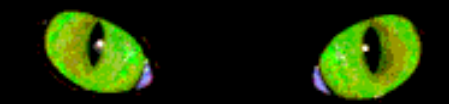

### Calloc

- Asigna espacio para una array de n objetos y con tamaño de objeto tam.
- Devuelve este espacio inicializado a cero todos los bits
- La forma de llamarlo es:

*void \*calloc(size\_t n, size\_t tam);*

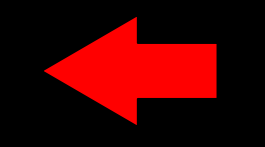

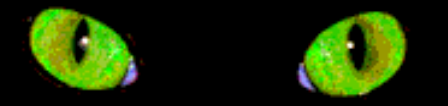

### Realloc

- Cambia el tamaño de una zona de memoria que ya ha sido asignada con malloc
- La forma de llamarla es:

*void \*realloc(void \*ptr, size\_t size);*

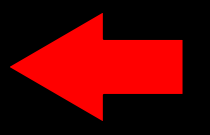

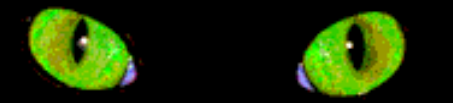

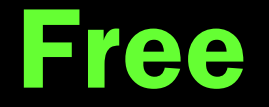

- Libera una zona memoria que había sido asignada con malloc
- La forma de llamarla es

*void free(void \*ptr);*

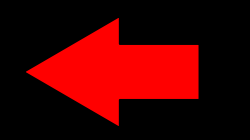